# Adding Probabilistic Decision Making to EXPERT 2

L. Glen Vatson Department of Mechanical Engineering University of Saskatchewan, Saskatoon, Saskatchewan, S7N OWO

In this paper, the author discusses a method of extending EXPERT2 (1), the well known FORTH expert system shell, by incorporating a structure to assign Bayesian probabilities to the hypothesis in the knowledge base and then by using RUNVORDS to manipulate the probabilities after proving any THEN. After the acceptance of a hypothesis, the probabilities of each of the hypothesis being true is listed. The manipulation of the probabili ties is carried out as suggested by Charniak and McDermott (2).

Charniak and McDermott, argue that even though the probabilities of occurrence of various symptoms are not independent of each other, useful information can be gained by assuming they are and manipulating the conditional probabilities accordingly. This method of handling<br>the probabilites in EXPERT2 should be of interest. The method used the probabilites in EXPERT2 should be of interest. for adding the probability handling to EXPERT2 can also be used for assigning fuzzy confidence numbers [3] to the EXPERT2 decisions.

## The Implementation

The code shown was developed on and for the most part used on the LMI 32 bit Forth implementation Forth+. It has also been used with two 32 bit forth implementations on the ATARI 1040. The only two 32 bit forth implementations on the ATARI 1040. adjustment was to shorten the length allotted for floating point number storage. The screens listed below contain all of the information necessary for the probabilistic additions.

> $Screen 42$ ( PROB structure 2 LGW 11:09 04/25/87 ) : PROD ( D --- I CREATE  $64 \setminus$  THENHYP string space I \ space for a real probability 10 \ space for usaqe list  $l + 1$  ALLOT DOES) ; : PUTL (  $n$  addr ---- ) \ put  $n$  in first available slot DUP CO IF 1+ RECURSE ELSE C! THEE ; : GETL (  $addr \dashrightarrow$  ) \ read and print usage list DUP 10 + SWAP DO I CO DUP IF . ELSE DROP SPACE THEN LOOP ; ( DUP CO DUP  $[$   $]$   $]$   $[$   $]$   $[$   $]$   $[$   $]$   $[$   $]$   $[$   $]$   $[$   $]$   $[$   $]$   $[$   $]$   $[$   $]$   $[$   $]$   $[$   $]$   $[$   $]$   $[$   $]$   $[$   $]$   $[$   $]$   $[$   $]$   $[$   $]$   $[$   $]$   $[$   $]$   $[$   $]$   $[$   $]$   $[$   $]$   $[$   $]$   $[$   $]$   $[$

Screen 2 contains a CREATE-DOES) word PROB to set up a structure' for the probabilities for each hypothesis. The record asociated with each hypothesis includes a descriptive string of 64 characters, the probability, and a 10 byte space for a list to record the number associated with the rules which manipulated the probability associated with that hypothesis. The PUTL is used to place the usage numbers in the PROB structure and GETL is used to print out the numbers stored in the list.

# Screen # 3

( PROB structure 3 initialization LGW 10:50 04/28/87 ) 8 PROB 200 \ Set up prob structure for the zoo VARIABLE INTEGER FVARIABLE REAL \ variables for FISVAP FVARIABLE INIT-PROB 1.0E 7.0E P/ INIT-PROB P! : PISWAP (  $a \t f - f a$ ) \ exchange a real and an integer REAL F! INTEGER ! REAL F@ INTEGER @ ; : string-store SVAP OVER C@  $1 +$  CMOVE ; :  $prob!$  DUP  $64 + INIT-PROB$  PO PISWAP P! ; : list-clear  $72 + 100$  FILL'; : animal-lnit string-store prob! list-clear;<br>: CHEETAH-IMIT (addr --- )  $:$   $CHEETAH-IMIT$ DUP ' animal is cheetah' \ store the counted string animal-init;

Loading screen 3 sets up the structure ZOO which in this case is set up for only 8 hypotheses. The integer variable INTEGER and the floating point variable REAL are set up to use in the word FISWAP. FISWAP is used to swap the floating point number at the top of the stack with an integer located just under it. In FORTH+ the word stack with an integer located just under it. FISVAP is just ROT, while other FORTH implementations will be different depending upon the size of the floating point and integer words and whether or not there is a separate floating point stack. INIT-PROB contains the initial probability for each hypothesis. If the initial probilities are not the same this code will have to be<br>changed to assign different values to each hypothesis. The word changed to assign different values to each hypothesis. string-store is used to store a string associated with the hypotheses into the PROB structure, while the word prob! inserts the initial probability of each hypothesis into its associated slot and the word list-clear sets each cell of the usage list to ASCII 0. Next animal-init uses each of the three words above to initialize the record for some animal. Finally CHEETAH-INIT illustrates how these<br>words are used. words

> $screen$  #  $6$ ( PROB structure 6 initialization LGV 10:56 04/24/87 )

: 100-INIT \ initialize the 100 PROB structure ZOO DUP CHEETAH-INIT 82 + DUP TIGER-INIT  $12 + DUP$  IEBRA-INIT  $12 + DUP$  GIRAFFE-INIT  $132 + DUP$  OSTRICH-INIT 82  $+ DUP$  PENGUIN-INIT 12 + ALBATROSS-INIT;

## screen # 7

( PROB structure 7 structure print LGW 10:53 04/28/87 ) : .200 \ Print out contents of the PROB structure 100 ZOO CR UIDERLIIE.' probability table i -UNDERLINE CR INTENSITY CR . " Hypothesis " 40 OUT @ - SPACES . " probability" rules " -INTENSITY 7 0 DO CR DUP DUP COUNT TYPE 40 OUT @ - SPACES DUP  $64 + P$ **( 3 PP.R 3 SPACBS** 72 + GBTL 82 + LOOP DROP 1 ; : prob\_update FLOG F+ FALOG FISWAP F! ; prob\_get  $82 + DUP DUP P@ FLOG$ ;

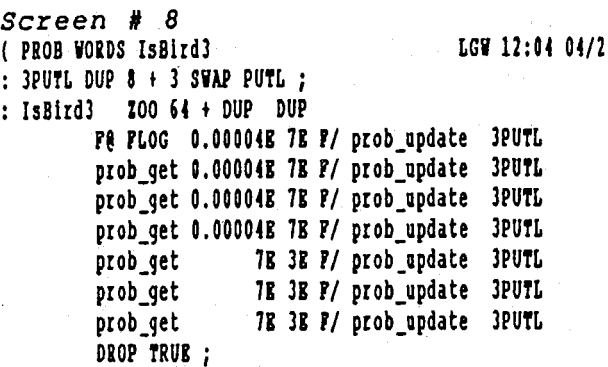

Screen 6 is merely to define a word to ini tialize the whole ZOO structure.

Screen 7 contains a word . Z00 which is used to print out the contents of ZOO and two other words prob update and prob get which are used by the runwords to update the probabilities in ZOO.

Screen 8 shows the way the PUTL is used in the runword IsBird3, which appears in screen 22 as a runword in rule 3. The final computer output is the result of a typical session with this enhanced version of EXPERT2.

- I DEDUCE animal is probably cheetah
- I DEDUCE animal is cheetah

Probability table

Hypothesi s animal is cheetah anigal is tiger animal is zebra animal is giraffe animal is ostrich animal is penguin animal is albatross I CONCLUDE animal is cheetah ok

DISCUSSION

The display of the probabilities at the end of the output can be useful for those cases where there is not a clear cut answer to the problem. This usually shows up with two or three hypotheses having

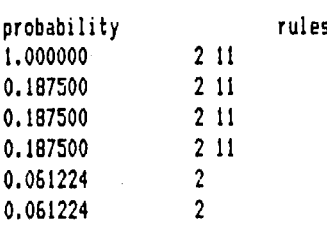

0.061224 2

 $1/87$  )

very similar probabilites of truth. The person using an expert system with the enhancement will probably appreciate it. Unfortunately, the work required to produce the expert system is considerably greater as all of the probabilities have to be calculated or at least estimated. The good part of this is that it forces you to get a good understanding of the problem just to keep the output of the probabili ties from looking ridiculous.

According to L.A. Zadeh (4), the guru of fuzzy set theory and fuzzy arithmetic, clients are much happier with expert systems that every differently critics are made implied with expert systems the<br>give positive answer or overly optimistic probabilities, so this enhancement may not be good for business. Dr. Zadeh also expressed the opinion that fuzzy possibili ties should be used for expert systems and not probabilities. It appears that the extension to EXPERT2 outlined in this paper can be easily adapted to possibilities.

#### REFERENCES

1. Park, J., "A consequent-Reasoning Inference Engine for 1. Tarry 3., "CONSEQUIE RESSING THE CONFERENCE PROCEEDIngs, November 23-24, Asilomar Conference Center Pacific Grove, California.

2. Charniak, E. and McDermott, D., "Introduction to Artificial In telligence" Addison-Vesley Publishing Company, 1984.

3. Gupta, et aI, "Approximate Reasoning in Expert Systems", North Holland, 1985.

4. Zadeh, L.A., "Lecture at the University of Saskatchewan", April 6, 1987.